# Pham 170174

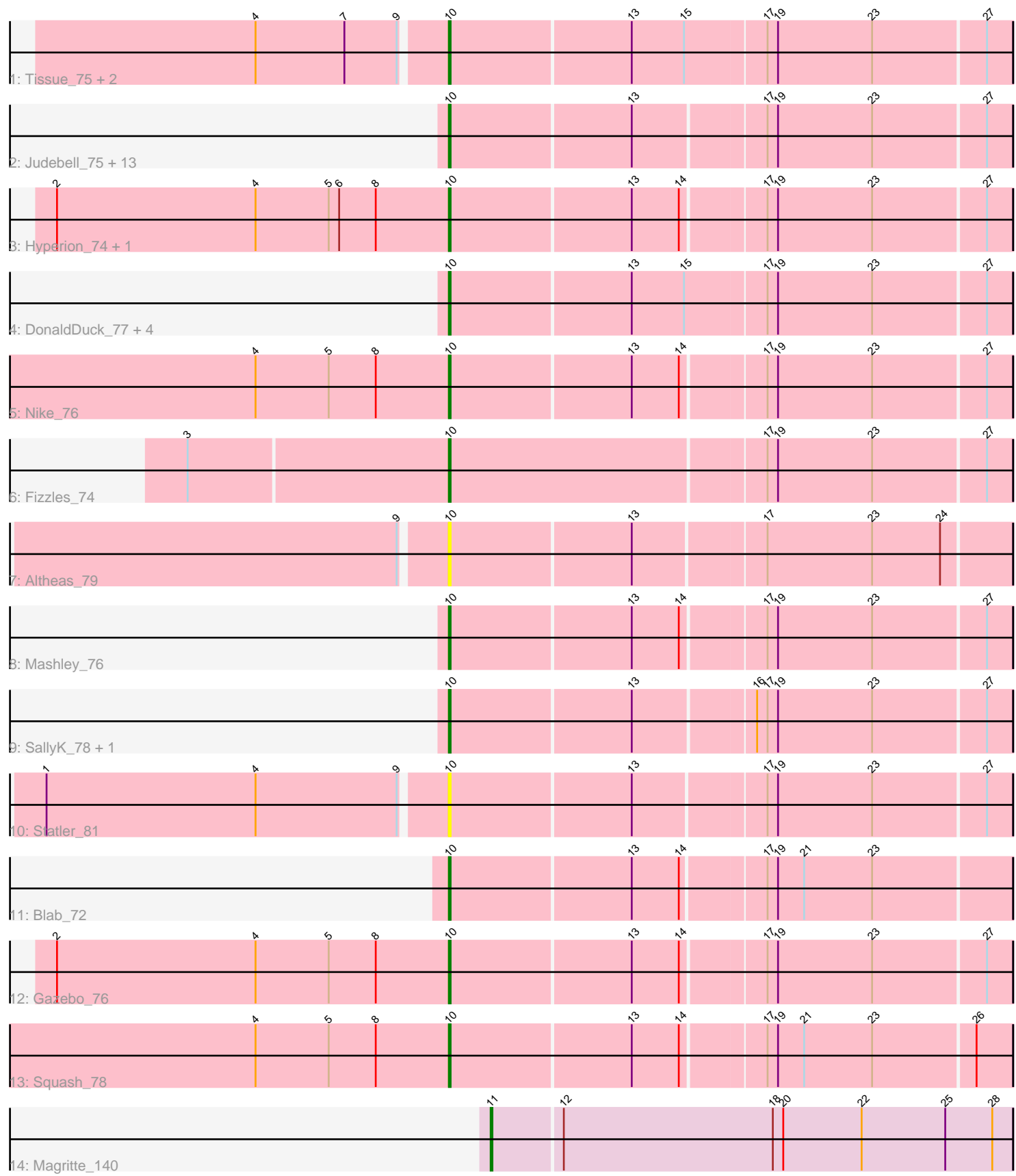

Note: Tracks are now grouped by subcluster and scaled. Switching in subcluster is indicated by changes in track color. Track scale is now set by default to display the region 30 bp upstream of start 1 to 30 bp downstream of the last possible start. If this default region is judged to be packed too tightly with annotated starts, the track will be further scaled to only show that region of the ORF with annotated starts. This action will be indicated by adding "Zoomed" to the title. For starts, yellow indicates the location of called starts comprised solely of Glimmer/GeneMark auto-annotations, green indicates the location of called starts with at least 1 manual gene annotation.

# Pham 170174 Report

This analysis was run 07/09/24 on database version 566.

Pham number 170174 has 35 members, 8 are drafts.

Phages represented in each track:

- Track 1 : Tissue\_75, Grassboy\_79, Kyva\_78
- Track 2 : Judebell\_75, Phabia\_75, Quammi\_74, Zhafia\_80, Zagie\_76,
- BabyDotz\_73, Wheelie\_75, Lonelysoil\_73, Casend\_76, Wayne3\_77, Rudy\_73,
- Teehee\_76, StrawberryJamm\_80, Jehoshaphat\_77
- Track 3 : Hyperion 74, AluminumJesus 72
- Track 4 : DonaldDuck\_77, Namago\_77, Viceroy\_74, Llemily\_77, Sillytadpoles\_78
- Track 5 : Nike\_76
- Track 6 : Fizzles\_74
- Track 7 : Altheas\_79
- Track 8 : Mashley\_76
- Track 9 : SallyK\_78, Rowlf\_73
- Track 10 : Statler 81
- Track 11 : Blab\_72
- Track 12 : Gazebo\_76
- Track 13 : Squash\_78
- Track 14 : Magritte 140

## **Summary of Final Annotations (See graph section above for start numbers):**

The start number called the most often in the published annotations is 10, it was called in 26 of the 27 non-draft genes in the pham.

Genes that call this "Most Annotated" start:

• Altheas\_79, AluminumJesus\_72, BabyDotz\_73, Blab\_72, Casend\_76, DonaldDuck\_77, Fizzles\_74, Gazebo\_76, Grassboy\_79, Hyperion\_74, Jehoshaphat\_77, Judebell\_75, Kyva\_78, Llemily\_77, Lonelysoil\_73, Mashley\_76, Namago\_77, Nike\_76, Phabia\_75, Quammi\_74, Rowlf\_73, Rudy\_73, SallyK\_78, Sillytadpoles\_78, Squash\_78, Statler\_81, StrawberryJamm\_80, Teehee\_76, Tissue\_75, Viceroy\_74, Wayne3\_77, Wheelie\_75, Zagie\_76, Zhafia\_80,

Genes that have the "Most Annotated" start but do not call it: •

Genes that do not have the "Most Annotated" start:

• Magritte 140,

### **Summary by start number:**

Start 10:

- Found in 34 of 35 ( 97.1% ) of genes in pham
- Manual Annotations of this start: 26 of 27
- Called 100.0% of time when present

• Phage (with cluster) where this start called: Altheas 79 (EG), AluminumJesus 72 (EG), BabyDotz\_73 (EG), Blab\_72 (EG), Casend\_76 (EG), DonaldDuck\_77 (EG), Fizzles\_74 (EG), Gazebo\_76 (EG), Grassboy\_79 (EG), Hyperion\_74 (EG), Jehoshaphat\_77 (EG), Judebell\_75 (EG), Kyva\_78 (EG), Llemily\_77 (EG), Lonelysoil\_73 (EG), Mashley\_76 (EG), Namago\_77 (EG), Nike\_76 (EG), Phabia\_75 (EG), Quammi\_74 (EG), Rowlf\_73 (EG), Rudy\_73 (EG), SallyK\_78 (EG), Sillytadpoles\_78 (EG), Squash\_78 (EG), Statler\_81 (EG), StrawberryJamm\_80 (EG), Teehee\_76 (EG), Tissue\_75 (EG), Viceroy\_74 (EG), Wayne3\_77 (EG), Wheelie\_75 (EG), Zagie\_76 (EG), Zhafia\_80 (EG),

Start 11:

- Found in 1 of 35 ( 2.9% ) of genes in pham
- Manual Annotations of this start: 1 of 27
- Called 100.0% of time when present
- Phage (with cluster) where this start called: Magritte 140 (singleton),

#### **Summary by clusters:**

There are 2 clusters represented in this pham: EG, singleton,

Info for manual annotations of cluster EG:

•Start number 10 was manually annotated 26 times for cluster EG.

#### **Gene Information:**

Gene: Altheas\_79 Start: 51911, Stop: 51600, Start Num: 10 Candidate Starts for Altheas\_79: (9, 51935), (Start: 10 @51911 has 26 MA's), (13, 51809), (17, 51737), (23, 51677), (24, 51638),

Gene: AluminumJesus\_72 Start: 50517, Stop: 50206, Start Num: 10 Candidate Starts for AluminumJesus\_72: (2, 50742), (4, 50628), (5, 50586), (6, 50580), (8, 50559), (Start: 10 @50517 has 26 MA's), (13, 50415), (14, 50388), (17, 50343), (19, 50337), (23, 50283), (27, 50220),

Gene: BabyDotz\_73 Start: 51913, Stop: 51602, Start Num: 10 Candidate Starts for BabyDotz\_73: (Start: 10 @51913 has 26 MA's), (13, 51811), (17, 51739), (19, 51733), (23, 51679), (27, 51616),

Gene: Blab\_72 Start: 50808, Stop: 50497, Start Num: 10 Candidate Starts for Blab\_72: (Start: 10 @50808 has 26 MA's), (13, 50706), (14, 50679), (17, 50634), (19, 50628), (21, 50613), (23, 50574),

Gene: Casend\_76 Start: 51470, Stop: 51159, Start Num: 10 Candidate Starts for Casend\_76: (Start: 10 @51470 has 26 MA's), (13, 51368), (17, 51296), (19, 51290), (23, 51236), (27, 51173), Gene: DonaldDuck\_77 Start: 50822, Stop: 50508, Start Num: 10 Candidate Starts for DonaldDuck\_77: (Start: 10 @50822 has 26 MA's), (13, 50720), (15, 50690), (17, 50645), (19, 50639), (23, 50585), (27, 50522), Gene: Fizzles\_74 Start: 50820, Stop: 50506, Start Num: 10 Candidate Starts for Fizzles\_74: (3, 50967), (Start: 10 @50820 has 26 MA's), (17, 50643), (19, 50637), (23, 50583), (27, 50520), Gene: Gazebo\_76 Start: 51735, Stop: 51424, Start Num: 10 Candidate Starts for Gazebo\_76: (2, 51960), (4, 51846), (5, 51804), (8, 51777), (Start: 10 @51735 has 26 MA's), (13, 51633), (14, 51606), (17, 51561), (19, 51555), (23, 51501), (27, 51438), Gene: Grassboy\_79 Start: 51602, Stop: 51288, Start Num: 10 Candidate Starts for Grassboy\_79: (4, 51707), (7, 51656), (9, 51626), (Start: 10 @51602 has 26 MA's), (13, 51500), (15, 51470), (17, 51425), (19, 51419), (23, 51365), (27, 51302), Gene: Hyperion\_74 Start: 50998, Stop: 50687, Start Num: 10 Candidate Starts for Hyperion\_74: (2, 51223), (4, 51109), (5, 51067), (6, 51061), (8, 51040), (Start: 10 @50998 has 26 MA's), (13, 50896), (14, 50869), (17, 50824), (19, 50818), (23, 50764), (27, 50701), Gene: Jehoshaphat\_77 Start: 51738, Stop: 51427, Start Num: 10 Candidate Starts for Jehoshaphat\_77: (Start: 10 @51738 has 26 MA's), (13, 51636), (17, 51564), (19, 51558), (23, 51504), (27, 51441), Gene: Judebell\_75 Start: 50962, Stop: 50651, Start Num: 10 Candidate Starts for Judebell\_75: (Start: 10 @50962 has 26 MA's), (13, 50860), (17, 50788), (19, 50782), (23, 50728), (27, 50665), Gene: Kyva\_78 Start: 51626, Stop: 51312, Start Num: 10 Candidate Starts for Kyva\_78: (4, 51731), (7, 51680), (9, 51650), (Start: 10 @51626 has 26 MA's), (13, 51524), (15, 51494), (17, 51449), (19, 51443), (23, 51389), (27, 51326), Gene: Llemily\_77 Start: 50517, Stop: 50203, Start Num: 10 Candidate Starts for Llemily\_77: (Start: 10 @50517 has 26 MA's), (13, 50415), (15, 50385), (17, 50340), (19, 50334), (23, 50280), (27, 50217), Gene: Lonelysoil\_73 Start: 50274, Stop: 49963, Start Num: 10 Candidate Starts for Lonelysoil\_73: (Start: 10 @50274 has 26 MA's), (13, 50172), (17, 50100), (19, 50094), (23, 50040), (27, 49977), Gene: Magritte\_140 Start: 87455, Stop: 87751, Start Num: 11 Candidate Starts for Magritte\_140:

(Start: 11 @87455 has 1 MA's), (12, 87494), (18, 87614), (20, 87620), (22, 87665), (25, 87713), (28, 87740), Gene: Mashley\_76 Start: 51520, Stop: 51209, Start Num: 10 Candidate Starts for Mashley\_76: (Start: 10 @51520 has 26 MA's), (13, 51418), (14, 51391), (17, 51346), (19, 51340), (23, 51286), (27, 51223), Gene: Namago\_77 Start: 50967, Stop: 50656, Start Num: 10 Candidate Starts for Namago\_77: (Start: 10 @50967 has 26 MA's), (13, 50865), (15, 50835), (17, 50790), (19, 50784), (23, 50730), (27, 50667), Gene: Nike\_76 Start: 51878, Stop: 51567, Start Num: 10 Candidate Starts for Nike\_76: (4, 51989), (5, 51947), (8, 51920), (Start: 10 @51878 has 26 MA's), (13, 51776), (14, 51749), (17, 51704), (19, 51698), (23, 51644), (27, 51581), Gene: Phabia\_75 Start: 50929, Stop: 50618, Start Num: 10 Candidate Starts for Phabia\_75: (Start: 10 @50929 has 26 MA's), (13, 50827), (17, 50755), (19, 50749), (23, 50695), (27, 50632), Gene: Quammi\_74 Start: 50629, Stop: 50318, Start Num: 10 Candidate Starts for Quammi\_74: (Start: 10 @50629 has 26 MA's), (13, 50527), (17, 50455), (19, 50449), (23, 50395), (27, 50332), Gene: Rowlf\_73 Start: 50836, Stop: 50525, Start Num: 10 Candidate Starts for Rowlf\_73: (Start: 10 @50836 has 26 MA's), (13, 50734), (16, 50668), (17, 50662), (19, 50656), (23, 50602), (27, 50539), Gene: Rudy\_73 Start: 50665, Stop: 50354, Start Num: 10 Candidate Starts for Rudy\_73: (Start: 10 @50665 has 26 MA's), (13, 50563), (17, 50491), (19, 50485), (23, 50431), (27, 50368), Gene: SallyK\_78 Start: 52367, Stop: 52056, Start Num: 10 Candidate Starts for SallyK\_78: (Start: 10 @52367 has 26 MA's), (13, 52265), (16, 52199), (17, 52193), (19, 52187), (23, 52133), (27, 52070), Gene: Sillytadpoles\_78 Start: 50505, Stop: 50191, Start Num: 10 Candidate Starts for Sillytadpoles\_78: (Start: 10 @50505 has 26 MA's), (13, 50403), (15, 50373), (17, 50328), (19, 50322), (23, 50268), (27, 50205), Gene: Squash\_78 Start: 51600, Stop: 51289, Start Num: 10 Candidate Starts for Squash\_78: (4, 51711), (5, 51669), (8, 51642), (Start: 10 @51600 has 26 MA's), (13, 51498), (14, 51471), (17, 51426), (19, 51420), (21, 51405), (23, 51366), (26, 51309),

Gene: Statler\_81 Start: 51552, Stop: 51241, Start Num: 10 Candidate Starts for Statler\_81:

(1, 51777), (4, 51657), (9, 51576), (Start: 10 @51552 has 26 MA's), (13, 51450), (17, 51378), (19, 51372), (23, 51318), (27, 51255),

Gene: StrawberryJamm\_80 Start: 50770, Stop: 50459, Start Num: 10 Candidate Starts for StrawberryJamm\_80: (Start: 10 @50770 has 26 MA's), (13, 50668), (17, 50596), (19, 50590), (23, 50536), (27, 50473),

Gene: Teehee\_76 Start: 51735, Stop: 51424, Start Num: 10 Candidate Starts for Teehee\_76: (Start: 10 @51735 has 26 MA's), (13, 51633), (17, 51561), (19, 51555), (23, 51501), (27, 51438),

Gene: Tissue\_75 Start: 51233, Stop: 50919, Start Num: 10 Candidate Starts for Tissue\_75: (4, 51338), (7, 51287), (9, 51257), (Start: 10 @51233 has 26 MA's), (13, 51131), (15, 51101), (17, 51056), (19, 51050), (23, 50996), (27, 50933),

Gene: Viceroy\_74 Start: 50638, Stop: 50324, Start Num: 10 Candidate Starts for Viceroy\_74: (Start: 10 @50638 has 26 MA's), (13, 50536), (15, 50506), (17, 50461), (19, 50455), (23, 50401), (27, 50338),

Gene: Wayne3\_77 Start: 51498, Stop: 51187, Start Num: 10 Candidate Starts for Wayne3\_77: (Start: 10 @51498 has 26 MA's), (13, 51396), (17, 51324), (19, 51318), (23, 51264), (27, 51201),

Gene: Wheelie\_75 Start: 50819, Stop: 50508, Start Num: 10 Candidate Starts for Wheelie\_75: (Start: 10 @50819 has 26 MA's), (13, 50717), (17, 50645), (19, 50639), (23, 50585), (27, 50522),

Gene: Zagie\_76 Start: 51047, Stop: 50736, Start Num: 10 Candidate Starts for Zagie\_76: (Start: 10 @51047 has 26 MA's), (13, 50945), (17, 50873), (19, 50867), (23, 50813), (27, 50750),

Gene: Zhafia\_80 Start: 51299, Stop: 50988, Start Num: 10 Candidate Starts for Zhafia\_80: (Start: 10 @51299 has 26 MA's), (13, 51197), (17, 51125), (19, 51119), (23, 51065), (27, 51002),